# 1 Optik

# 1.1 Reflexionsgesetz

# $\varepsilon' = \varepsilon$

- $\varepsilon$  : Einfallswinkel [rad]
- $\varepsilon'$ : Ausfalswinkel [rad]

# 1.2 Brechungsgesetz

Je nach Winkel und Material wird ein Teil reflektiert und ein Teil gebrochen. Ausserdem spielt die Polarisationsrichtung eine Rolle.

 $\sin(\varepsilon_1) \cdot n_1 = \sin(\varepsilon_2) \cdot n_2 \quad n = \frac{c}{n}$  $\overline{u}$ 

- $\varepsilon_1$ : Einfallswinkel [rad]
- $\varepsilon_1'$ : Ausfalswinkel $\left[ rad \right]$
- $\varepsilon_2$ : Brechungswinkel [rad]
- $n:$  Brechungsindex [1]
- $c$ : Vakuum-Lichtgeschwindigkeit (299'792'458) $\left[\frac{m}{s^2}\right]$

# 1.3 Totalreflexion

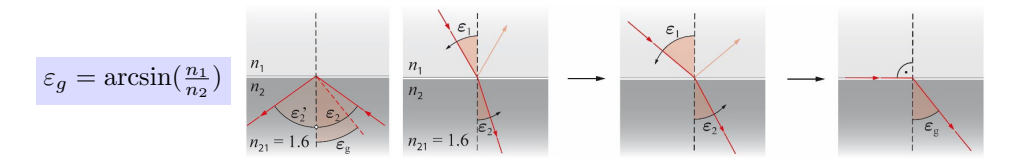

 $\varepsilon_q$ : Grenzwinkel [rad]

 $n_{1,2}$ : Brechungsindex [1]

# 1.4 Anwendungen

## 1.4.1 Prisma

Die Minimalablenkung entsteht wenn der Einfallswinkel gleich dem Ausfallswinkel entspricht.

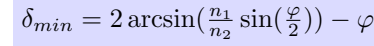

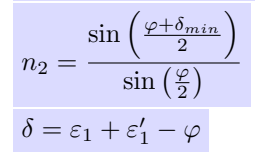

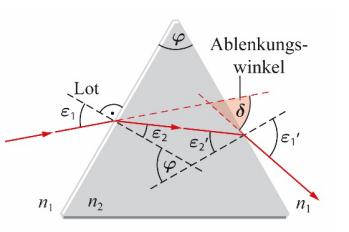

- $n_1$ : Brechungsindex umgebendes Medium [1]
- $n_2$ : Brechungsindex Prisma [1]
- $\varphi$ : Scheitelwinkel [rad]
- $\delta$ : Ablenkwinkel [rad]

# 1.4.2 Lichtwellenleiter

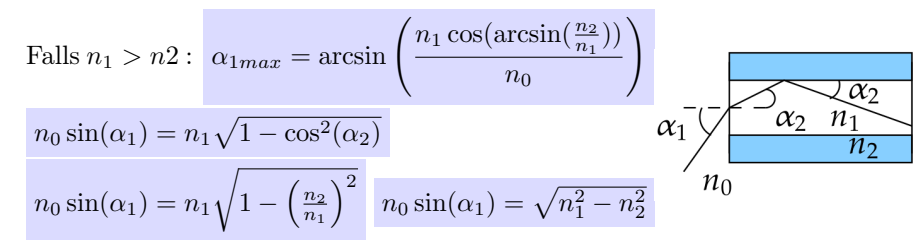

# 1.5 Dispersion

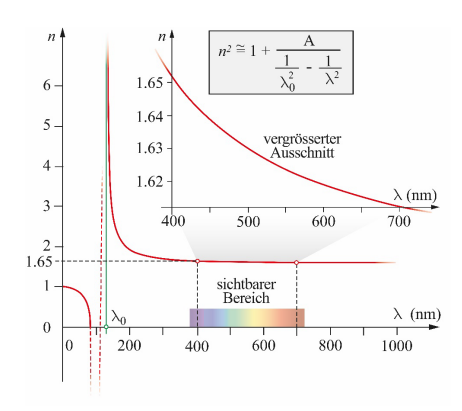

Tabellen der Wellenlängen im Anhang.

1.6 Farbenlehre

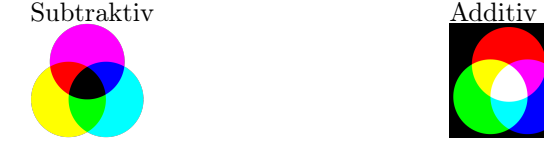

1.7 Abbildungen

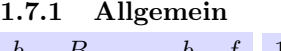

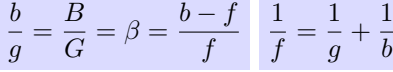

 $b$ : Bildweite  $[m]$ 

- $g$ : Gegenstandsweite  $[m]$
- $B$ : Bildgrösse  $[m]$

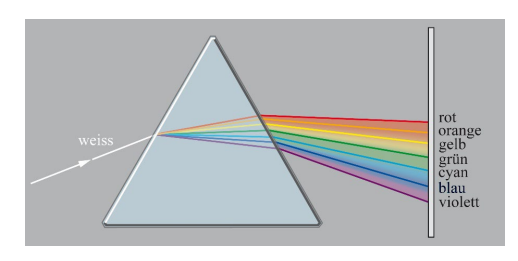

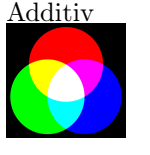

 $G$ : Gegenstansgrösse  $[m]$  $\beta$ : Abbildungsverhälltniss [1]  $f :$  Brennweite  $[m]$ 

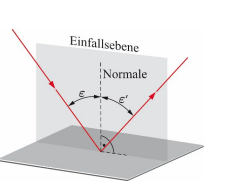

Medium

Medium 2

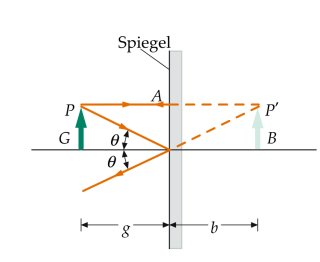

Konkavspiegel

Für Sphärische Spiegel gilt:  $f = \frac{r}{2}$ 2

Gegenstand vor dem Brennpunkt. Erzeugt reeles Bild.

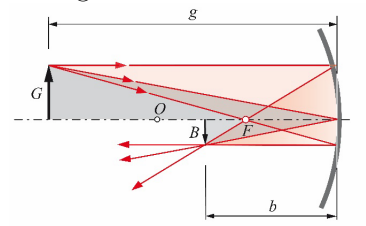

f : Brennweite  $[m]$  $r:$  Spiegelradius  $[m]$ 

Gegenstand hinter dem Brennpunkt. Erzeugt virtuelles Bild.

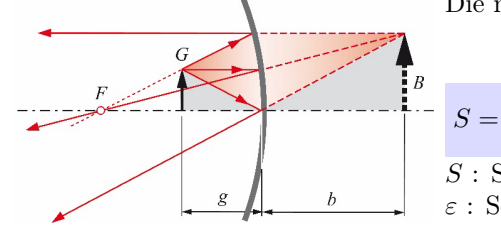

Bündelnde Linse

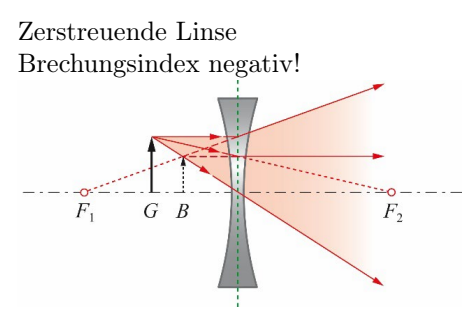

### 1.8 Abbildungssysteme

 $\varepsilon$ : Sehwinkel [Bogenminute | arcmin | 1<sup>°</sup> = 60<sup>'</sup>]

 $s:$  deutliche Sehweite (normiert = 25cm) [m]

#### 1.8.1 Auflösung, Sehwinkel und Sehweite

**Auflösung:** Minimaler Winkelabstand  $\varepsilon_m$ *in* zwischen zweier Punkte, welche noch unterschieden werden können. Sehweite: Distanz, in der ein Gegenstand noch scharf gesehen werden kann.

Die menschliche Sehschärfe beträgt ca. 1'.

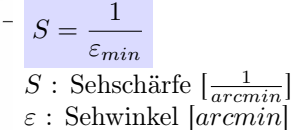

1.8.2 Kamera

 $H = \left(\frac{d}{d}\right)$ f

 $B = \frac{f}{f}$ 

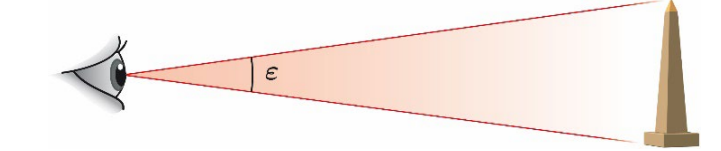

Konvexspiegel

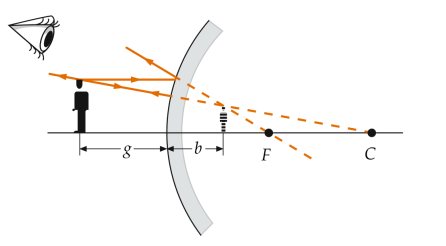

#### 1.7.3 Linsen

 $D = \frac{1}{e}$  $\frac{1}{f}\left(D=\left(\frac{n_2}{n_1}-1\right)\left(\frac{1}{r_1}+\frac{1}{r2}\right)\right)$ 

- D : Brechkraft / Dioptrie [1]
- f : Brennweite  $[m]$
- $n_{1,2}$ : Brechungsindexe [1]
- $r_{1,2}$ : Radien von Linse [m]
- 
- Für sammelnde optische Bauelemente ist  $f > 0$ .
- Für zerstreuende optische Bauelemente  $f < 0$ .
- Für virtuelle Bilder ist  $b < 0$  und  $B < 0$ .
- $\bullet\,$  Für virtuelle Gegenstände ist  $g<0$  und  $G<0.$
- $\int \frac{f}{g-f} \cdot G \mid Z = \frac{1}{q}$
- $B$ : Bildgrösse  $[m]$
- $G$ : Gegenstandsgrösse  $[m]$

 $\bigg\}^2 = q^2 \frac{1}{2}$ 

 $\frac{1}{g} = \frac{1}{g_0}$ 

 $\frac{1}{q} = \frac{f}{d}$ 

 $\frac{1}{g_0} \pm \frac{u}{q}$ .

 $\frac{f}{d}$   $H \approx \frac{I}{B}$ 

 $\frac{a}{q \cdot f^2}$   $I \sim d^2$ 

 $B<sup>2</sup>$ 

- $H$ : Lichtstärke (Helligkeit) $[\frac{W}{m^2}]$
- $I:$  Lichtstrom  $[W]$
- Z : Öffnungsverhältnis [1]
- $b$ : Bildweite  $[m]$
- $b_0$ : Filmweite  $[m]$

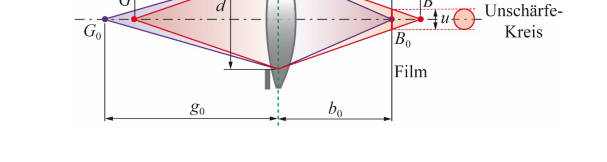

Objektiv

- $d$ : Durchmesser Eintrittspupille  $[m]$
- $f$ : Brennweite  $[m]$
- $g$ : Gegenstandsweite [m]
- $g_0$ : Schärfentiefenbereich  $[m]$
- q : Blendenzahl  $\left[\frac{\sqrt{W}}{m}\right]$
- $u$  : Unschärfenkreis-Durchmesser [m]

1.8.3 Lupe

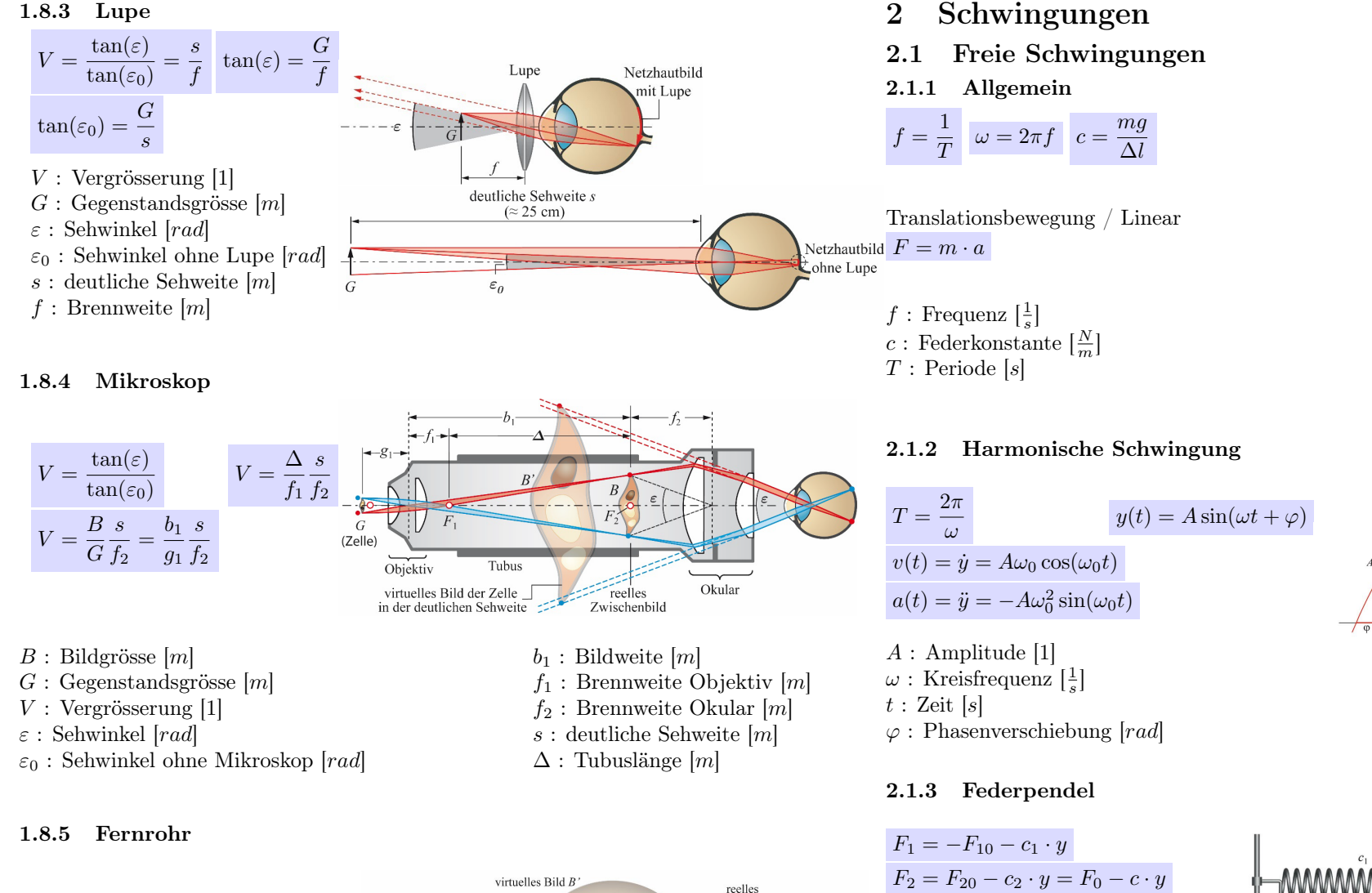

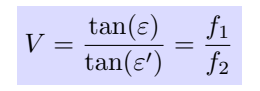

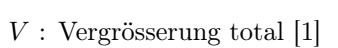

- $f_1$ : Brennweite Objektiv [m]
- $f_2$ : Brennweite Okular [m]

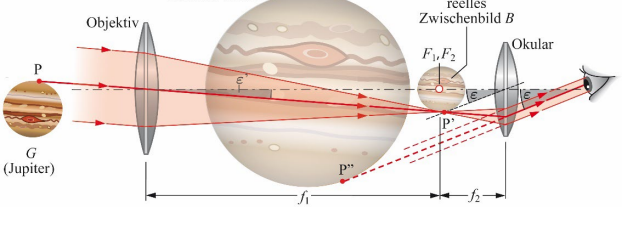

 $\varepsilon$ : Ausfallswinkel [rad]  $\varepsilon'$ : Einfallswinkel [rad]

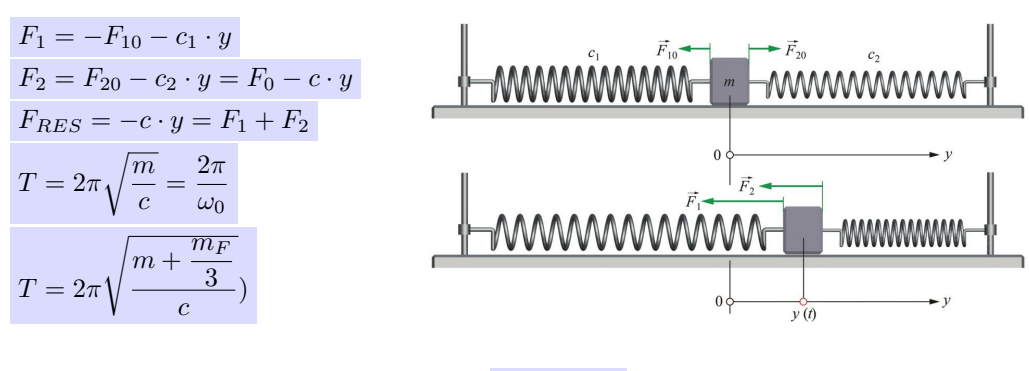

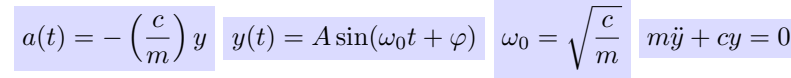

Rotationsbewegung / Drehung

 $M = J \cdot a$ 

 $m$  : Masse [kq]

 $g$ : Ardanziehung  $\left[\frac{m}{s^2}\right]$  $\Delta l$ : Federweg [m]

 $F_r$ : Kraft [N]  $T:$  Periode [s] a : Beschleunigung  $\left[\frac{m}{s^2}\right]$ c : Federkonstante  $\left[\frac{N}{m}\right]$  $m:$  Bewegte Masse  $\overline{[kg]}$ 

## 2.1.4 Drehpendel (Torsionspendel)

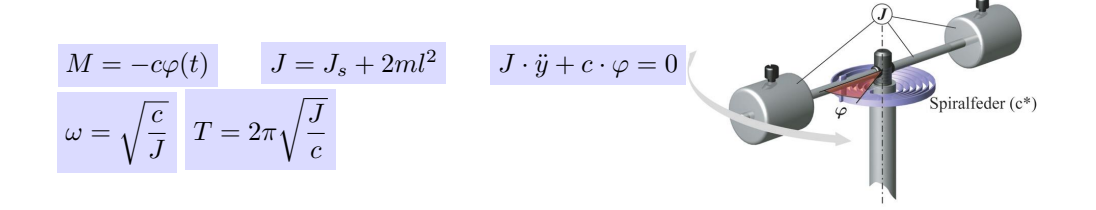

 $m_F$ : Federmasse [ka] t : Zeit [sekunden]  $y$ : Auslenkung  $[m]$  $\omega$ : Kreisfrequenz  $\left[\frac{1}{s}\right]$  $\varphi$ : Nullphasenwinkel [*rad*]

c : Federkonstant  $\left[\frac{N}{m}\right]$  $y:$  Auslemkung  $[m]$  $\omega$ : Kreisfrequenz  $\left[\frac{1}{s}\right]$  $\varphi$ : Nullphasenwinkel [rad]

l : Pendellänge  $[m]$  $y:$  Auslemkung  $[m]$  $\omega$ : Kreisfrequenz  $\left[\frac{1}{s}\right]$  $\varphi$  : Winkel [rad]

- J : Massenträgheitmoment  $\left[\frac{kg}{m^2}\right]$  $M$ : Drehmoment  $[Nm]$
- 
- $T$ : Periode [s]

## 2.1.5 Schwerependel Mathematisch

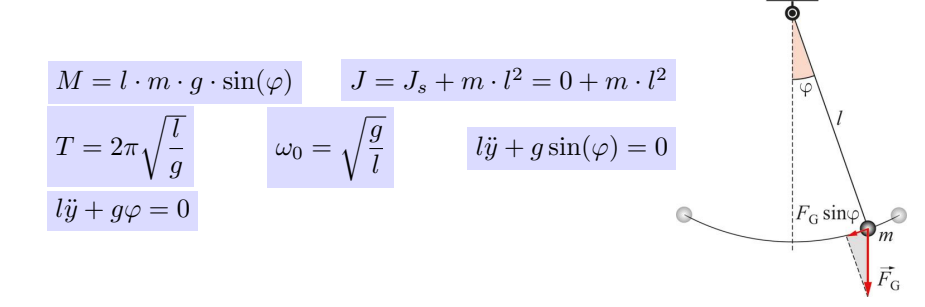

J : Massenträgheitmoment  $\left[\frac{kg}{m^2}\right]$  $M$ : Drehmoment  $[Nm]$  $T$ : Periode [s]

 $g$ : Erdbeschleunigung $[\frac{m}{s^2}]$ 

## 2.1.6 Schwerependel Physikalisch

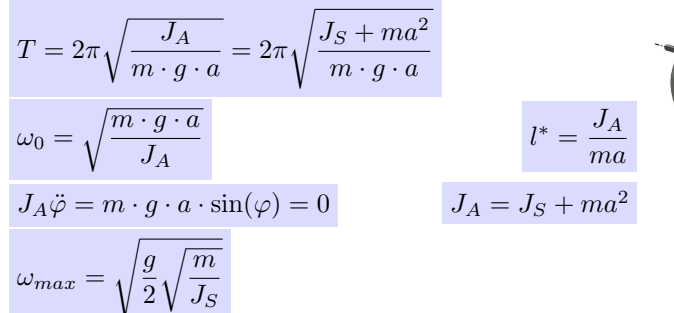

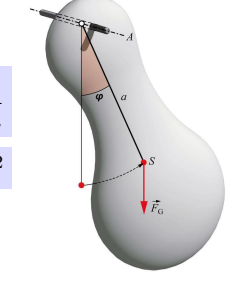

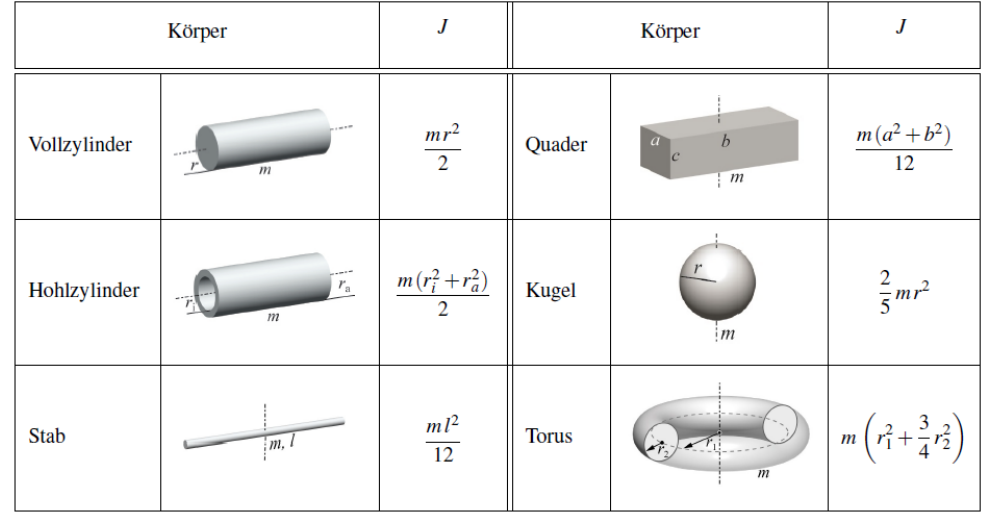

- $J_A$ : Massenträgheit bez. A-Achse  $[kg \cdot m^2]$
- $J_S$ : Massenträgheit bez. Achse || a  $[kg \cdot m^2]$
- $T:$  Periode [s]
- $a$ : Abstand zum Schwerpunkt S [m]

## 2.1.7 Perkussionszentrum

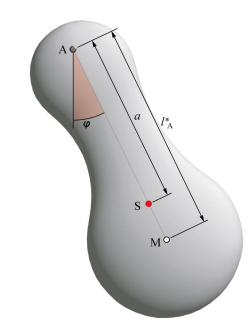

- $g:$  Erdbeschleunigung  $\left[\frac{m}{s^2}\right]$
- $m$ : Masse [kq]
- l ∗ : Reduzierte Pendellänge [m]
- $\omega_0$ : Kreisfrequenz  $\left[\frac{1}{s}\right]$

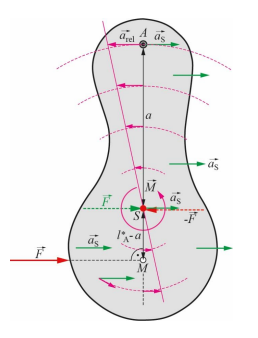

#### 2.1.8 Energie

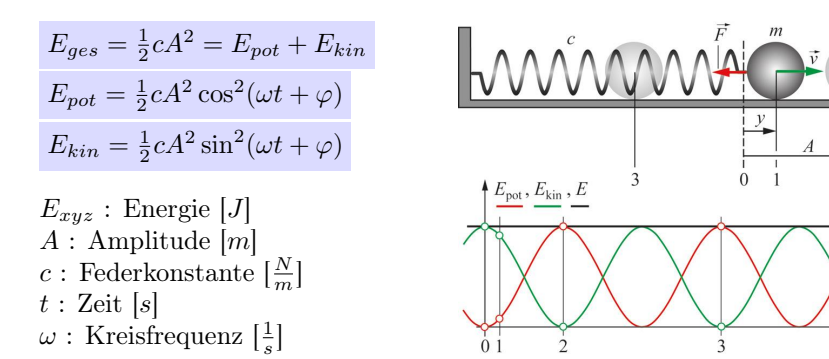

### 2.1.9 Gedämpfte Schwingung

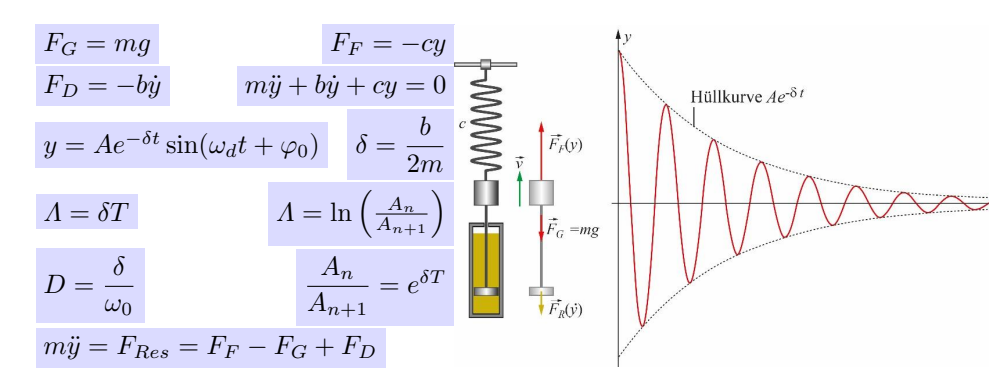

- $A:$  Amplitude  $[m]$
- $D$ : Dämpfungsgrad [1]
- $F_G$ : Gewichtskraft [N]
- $F_F$ : Federkraft [N]
- $F_D$ : Dämpfungskraft [N]
- $T$ : Periode [s]
- b : Dämpfungskonstante [1]

## 2.2 Fremderregte Schwingung Formelsammlung Bucher 22.1.6 p.574

- $\omega$ : Kreisfrequenz der Störung  $\left[\frac{rad}{s}\right]$  $\omega_0$ : Kreisf. ungedämpfter Schwingung  $\left[\frac{rad}{s}\right]$  $\omega_d$ : Kreisf. gedämpfter Schwingung $\left[\frac{rad}{s}\right]$  $\omega_r$ : Resonanzkreisfrequenz  $\left[\frac{rad}{s}\right]$
- $\delta$ : Abklingkonstante $[\frac{1}{s}]$
- c : Federkonstante  $\left[\frac{N}{m}\right]$
- $m$ : Masse [kq]
- $y$ : Auslenkung [m]
- $\delta$ : Abklingkonstante [1]
- $\varphi$ : Nullphasenwinkel [rad]
- $\omega$  : Kreisfrequenz  $\left[\frac{1}{s}\right]$
- $\Lambda$ : log. Dekrement [1]
- $\eta$ : dimensionslose Frequenz [1]
- $\varphi$ : Phase [rad]
- $A$ : Amplitude  $[m]$
- $A_r$ : Resonanzamplitude  $[m]$
- $D:$  Dämpfungsgrad [1]
- V : Vergrösserungsfunktion [?]

#### 2.2.1 Krafterregung und Federkrafterregung

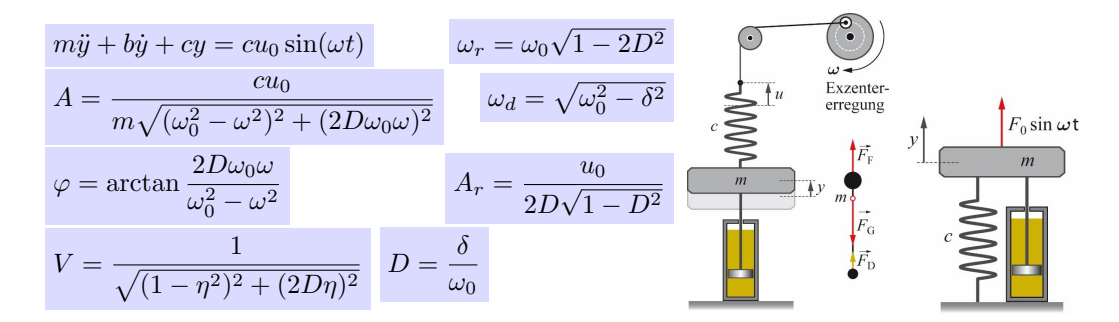

#### 2.2.2 Indirekte Federkrafterregung

$$
m\ddot{y} + b\dot{y} + cy = c_2 u_0 \sin(\omega t) \quad A = \frac{c_2}{c} \frac{cu_0}{m\sqrt{(\omega_0^2 - \omega^2)^2 + (2D\omega_0\omega)^2}} \quad \varphi = \arctan\frac{2D\omega_0\omega}{\omega_0^2 - \omega^2}
$$

$$
\omega_r = \omega_0\sqrt{1 - 2D^2} \quad A_r = \frac{u_0}{2D\sqrt{1 - D^2}} \quad V = \frac{c_2}{c} \frac{1}{\sqrt{(1 - \eta^2)^2 + (2D\eta)^2}}
$$

2.2.3 Dämpferregung

$$
m\ddot{y} + b\dot{y} + cy = b\omega u_0 \sin(\omega t + \frac{\pi}{2})
$$
\n
$$
V = \frac{2D\eta}{\sqrt{(1 - \eta^2)^2 + (2D\eta)^2}}
$$
\n
$$
A = \frac{b\omega u_0}{m\sqrt{(\omega_0^2 - \omega^2)^2 + (2D\omega_0\omega)^2}}
$$
\n
$$
\varphi = \arctan\frac{2D\omega_0\omega}{\omega_0^2 - \omega^2} - \frac{\pi}{2}
$$
\n
$$
\omega_r = \omega_0
$$
\n
$$
A_r = u_0
$$
\n
$$
V = \frac{2D\eta}{\sqrt{(1 - \eta^2)^2 + (2D\eta)^2}}
$$

#### 2.2.4 Stützerregung

 $m\ddot{y} + b\dot{y} + cy = cu_0 \sin(\omega t) + b\omega u_0 \cos(\omega t)$ 

$$
m\ddot{q} + b\dot{q} + cq = m\omega^2 u_0 \sin(\omega t)
$$
\n
$$
A = \frac{\omega^2 u_0}{\sqrt{(\omega_0^2 - \omega^2)^2 + (2D\omega_0\omega)^2}}
$$
\n
$$
\varphi = \arctan\left(\frac{2D\omega_0\omega}{\omega_0^2 - \omega^2}\right) - \pi
$$
\n
$$
\omega_r = \frac{\omega_0}{\sqrt{1 - 2D^2}}
$$
\n
$$
A_r = \frac{u_0}{2D\sqrt{1 - D^2}}
$$
\n
$$
V = \frac{\eta^2}{\sqrt{(1 - \eta^2)^2 + (2D\eta)^2}}
$$

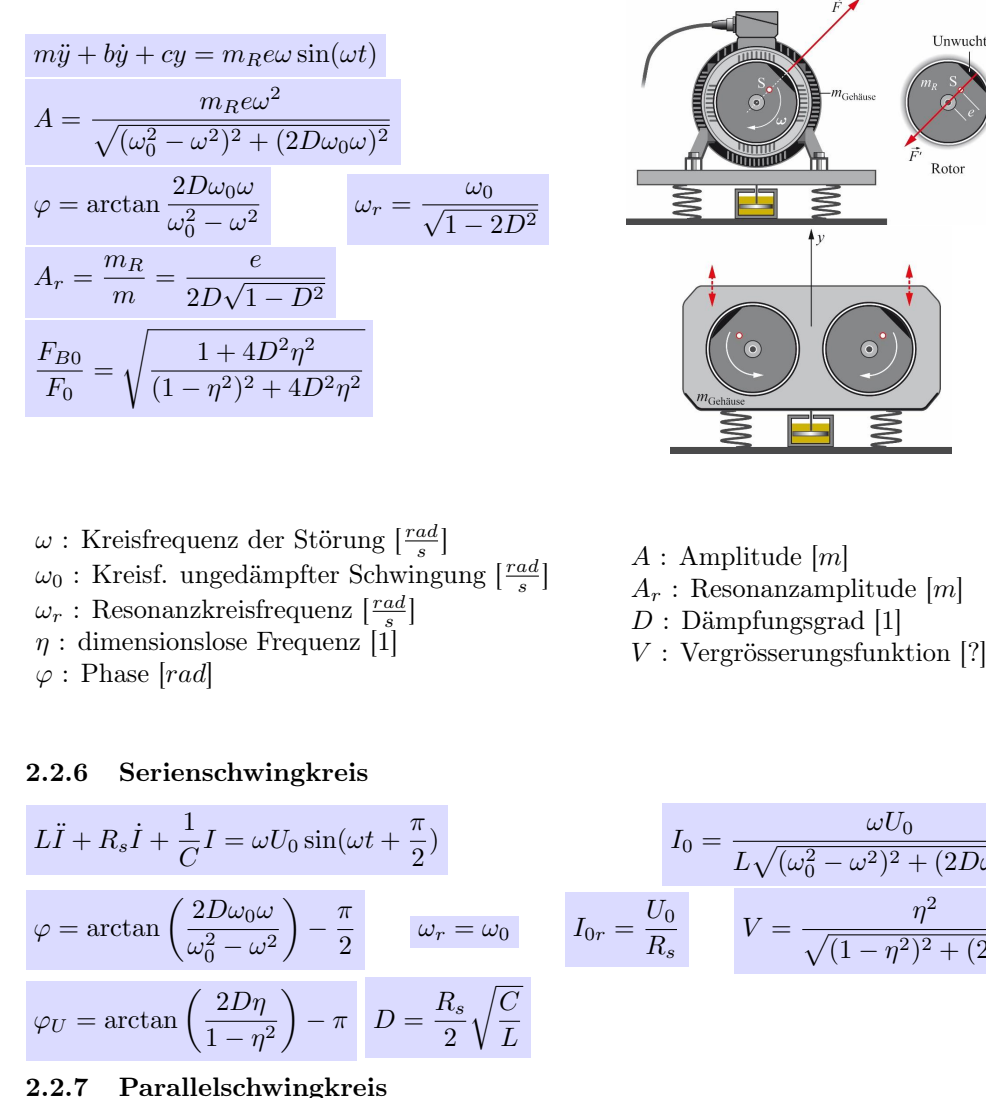

#### $L\ddot{U} + R_s\dot{U} + \frac{1}{I}$  $\frac{1}{L}U = \omega I_0 \sin(\omega t + \frac{\pi}{2})$ 2 )  $U_0 = \frac{\omega I_0}{\sqrt{1 - \frac{Q}{\omega I_0}} \sqrt{1 - \frac{Q}{\omega I_0}}}$  $\varphi = \arctan\left(\frac{2D\omega_0\omega}{2}\right)$  $\omega_0^2-\omega^2$  $-\frac{\pi}{2}$  $\frac{\pi}{2}$   $\omega_r = \omega_0$   $U_{0r} = R_p I_0$   $V = \frac{1}{\sqrt{(1-\eta^2)^2}}$  $\varphi_I = \arctan\left(\frac{2D\eta}{1-\eta}\right)$  $1 - \eta^2$  $\bigg| D = \frac{1}{2L}$  $2R_p$  $\sqrt{L}$  $\mathcal{C}_{0}^{(n)}$

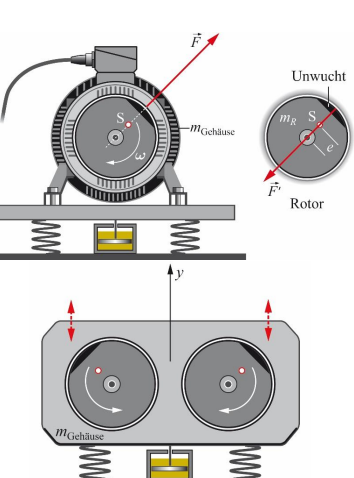

 $L\sqrt{(\omega_0^2-\omega^2)^2+(2D\omega_0\omega)^2}$ 

 $C\sqrt{(\omega_0^2-\omega^2)^2+(2D\omega_0\omega)^2}$ 

 $\sqrt{(1-\eta^2)^2+(2D\eta)^2}$ 

 $\sqrt{(1-\eta^2)^2+(2D\eta)^2}$ 

# 3 Wellen

# 3.1 Wellengeschwindigkeit

- $u_L$ : Elastische Longitudinalwellen $[\frac{m}{s}$  $u_L = \sqrt{\frac{E}{c}}$  $u_T$ : Elastische Transversalwellen $[\frac{m}{s}$  $u_T = \sqrt{\frac{G}{c}}$
- $u_T$ : Transversalwellen auf einem Seil oder einer Saite $[\frac{m}{s}$
- $u_S$ : Schwerewellen in tiefem Wasser $[\frac{m}{s}$
- $u_S$ : Schwerewellen in flachem Wasser $[\frac{m}{s}]$
- $u_K$ : Kapillarwellen  $[\frac{m}{s}$
- $u$ : Schallwellen in Fluiden $[\frac{m}{s}$
- $u_G$ : Schallwellen in Gasen $[\frac{m}{s}]$ (Kuchling p.  $653f$ ., Tabelle  $35$ )
- $u_G$ : elektromagnetische Wellen $[\frac{m}{s}]$

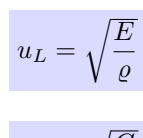

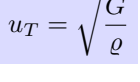

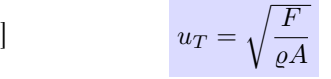

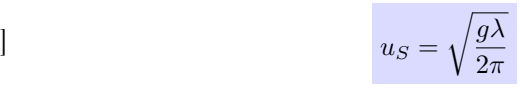

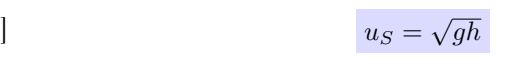

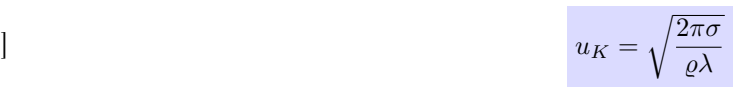

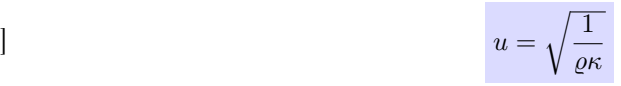

 $\boldsymbol{n}$ 

 $\sqrt{zp}$  $\frac{d^2P}{\rho}$   $u_G =$  $\sqrt{\varkappa RT}$ M  $u =$  $u = \frac{c}{c}$ 

## Siehe Tabellen für Konstanten!

- A : Fläche  $[m^2]$  $E$ : Elastizitätsmodul  $\left[\frac{N}{m^2}\right]$  $F$ : Spannkraft [N]  $G:$  Schubmodul  $\left[\frac{N}{m^2}\right]$  $M$ : Molare Masse (Kuchling p. 260)  $\left[\frac{kg}{mol}\right]$ R : Universale Gas-Konstante (8.3145)  $\left[\frac{J}{Kmol}\right]$  $T:$  absolute Temperatur  $[K]$  $c$ : Lichtgeschwindigkeit $[\frac{m}{s}]$ g : Erdbeschleunigung  $\left[\frac{m}{m^s}\right]$
- $h$ : Wassertiefe  $[m]$  $n:$  Brechungsindex [1]  $p$ : Druck  $[Pa]$  $u$ : Wellengeschwindigkeit $[\frac{m}{s}]$  $\kappa$  : Kompressibilität [Pa]  $x:$  Adiabatenexponent [1]  $\lambda$  : Wellenlänge [m]  $\varrho$ : Dichte  $\left[\frac{kg}{m^3}\right]$  $\sigma$ : Oberflächenspannung  $\left[\frac{N}{m}\right]$

# Sebastian Humbel, February 24, 2023 6 https://github.com/OST-HS21/Ph3SWO

## 3.2 Harmonische Wellen

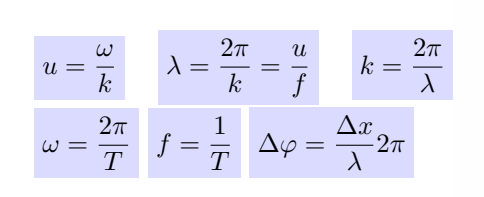

- T : Periodendauer [s]
- f : Frequenz  $[Hz]$
- $k$ : Wellenzahl  $\left[\frac{1}{m}\right]$

 $f' = \frac{1}{\sqrt{1 - \frac{1}{\sqrt{1 + \frac{1}{\sqrt{1 + \frac{1}{\sqrt$  $\overline{1 \mp \frac{v_Q}{}}$ u

- u : Wellengeschwindigkeit $\left[\frac{m}{s}\right]$
- 3.3 Wellenausbreitung
- 3.3.1 Akustischer Doppler Effekt

 $u =$  $\sqrt{\varkappa R T}$  $\frac{1}{M}$  Siehe Kapitel 3.1.

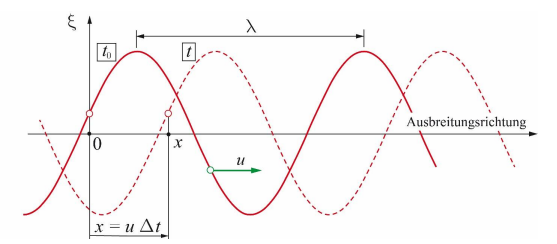

 $\omega$ : Kreisfrequenz  $\left[\frac{1}{s}\right]$  $\lambda$  : Wellenlänge  $[m]$  $\Delta x$ : Gangunterschied [m]

 $\Delta\varphi$ : Phasenunterschied [rad]

- $u$ : Schallgeschwindigkeit  $\left[\frac{m}{s}\right]$
- f : Frequenz bei der Quelle  $[Hz]$  $f'$ : Frequenz beim Beobachter [Hz]
- $v_Q$ : Geschwindigkeit der Quelle $\left[\frac{m}{s}\right]$
- $v_B$ : Geschwindigkeit des Beobachters $[\frac{m}{s}]$ ]

 $u \Delta t$ 

3.3.2 Optischer Doppler Effekt

$$
f' = \frac{\sqrt{1 - \beta^2}}{1 - \beta \cos(\vartheta)} f \quad \beta = \frac{v}{c}
$$

- $v$ : Geschwindigkeit (Quelle oder Betrachter, eggal)  $\left[\frac{m}{s}\right]$
- $c$ : Lichtgeschwindigkeit $[\frac{m}{s}]$

## 3.3.3 Machkegel

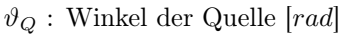

- $\vartheta_B$ : Winkel des Beobachters [rad]
- $x:$  Adiabatenexponent [1]
- $\lambda$  : Wellenlänge [m]

Bewegte Quelle:  $f \mid f' = \frac{u}{v}$  $Q \underbrace{\bullet \frac{v_Q t}{t_0}}_{t_0 + T}$  $\frac{u}{\lambda'}$   $\lambda' = \lambda - v_Q t$ 

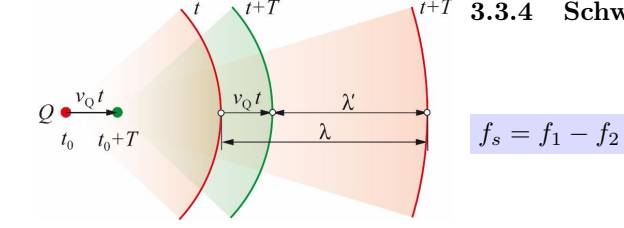

3.3.4 Schwebung

 $\sin(\vartheta) = \frac{u}{v}$ 

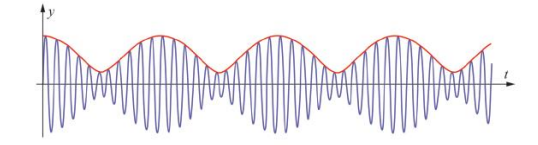

3.4 Wellenwiderstand, Energietransport

 $v \Delta t$ 

 $\Delta p_0 = \varrho u \omega \xi_0 = \rho u v_0$  $\vec{v}_{\rm B}$  $v = v_0 \cos(\omega t - kx)$   $v_0 = \omega \xi_0$  $Z = \varrho u \Delta p_0 = Z \cdot v_0 \quad I = \frac{1}{2} \varrho v_0^2 u$ 

> $\rho$ : Druck [Pa]  $v$ : Schallschnelle $[\frac{m}{s}]$

 $\Delta p_0$ : Schalldruck mit Amplitude [ $Pa$ ]

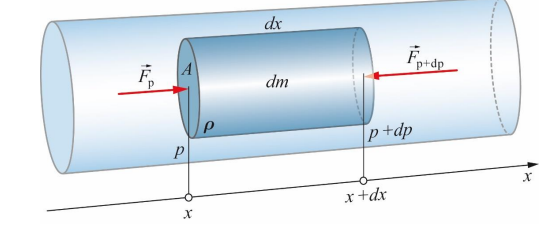

Schallquelle

**Reobachter** 

 $v_0$ : Schallschnelle mit Schnelleamplitude $[\frac{m}{s}]$ Z : Schallwellenimpedanz [?] *I* : Schallintensität  $\left[\frac{W}{m^2}\right]$  $\xi_0$ : Maximale Auslenkung [...]

Bewegter Quelle, unter Winkel:  $f' = \frac{1}{\sqrt{10}}$ f

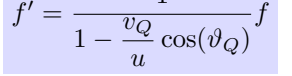

Bewegter Beobachter:  $f' = (1 \pm \frac{v_B}{c})$  $\frac{d}{u}$ ) f

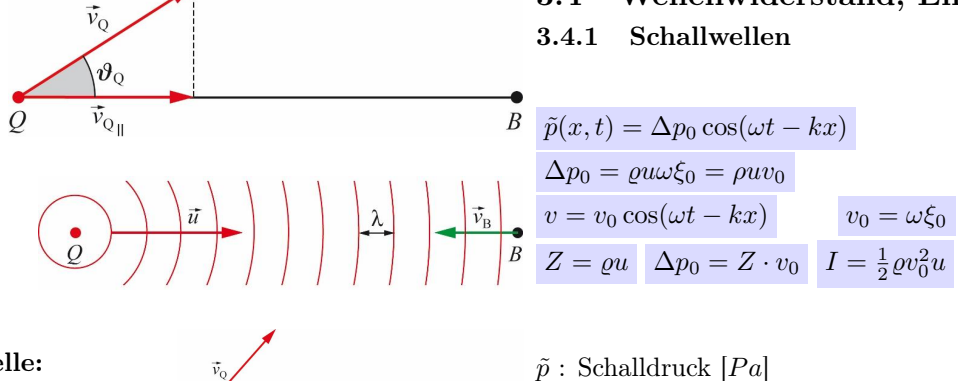

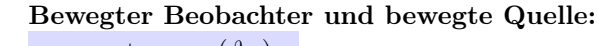

- 3.5 Dispersion
- 3.5.1 Saitenschwingung

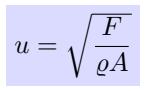

3.5.2 Balken

$$
u(\lambda) = \frac{\omega}{k} = \sqrt{\left(\frac{F}{\varrho A} + \frac{\pi EA}{\varrho \lambda^2}\right)}
$$

3.5.3 Wasserwellen

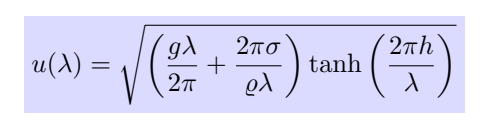

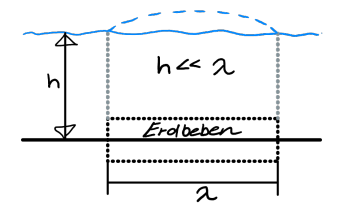

#### $R = \left(\frac{Z_1 - Z_2}{Z_1 + Z_2}\right)$  $Z_1 + Z_2$  $\setminus^2$  $T = \frac{4Z_1Z_2}{(Z+Z)}$  $(Z_1+Z_2)^2$ Akustisch:  $Z = \varrho u$  Elektromagnetisch:  $Z = Z_0 \frac{c}{\pi}$ n

 $\frac{u}{\lambda_n} = nf_1$   $f_1 = \frac{1}{2i}$ 

 $\frac{\beta}{\beta-1}\Delta l$ 

 $2<sub>l</sub>$ 

 $\sqrt{F}$  $\varrho A$ 

 $\frac{n}{n^2} \varrho A f_n^2$ 

Medium 1 Medium 2  $u_2$  $\rho_{\it 2}$ 

 $R$ : Refflexionskoeffizient [?] T : Transmissionskoeffizient [?]

3.9 Eigenschwingungen

 $\frac{2l}{n}$   $f_n = \frac{u}{\lambda_n}$ 

 $\Delta f = \left(\frac{E_{Sa}(\alpha_{Trag} - \alpha_{Sa})}{\alpha_{I2}^2 \epsilon^2}\right)$ 

 $\frac{\lambda_1}{\lambda_2} = \frac{l}{l-1}$ 

 $Z:$  Impedanz [?]

3.9.1 Saite

 $\lambda_n = \frac{2l}{n}$ 

 $\beta = \frac{f_2}{f}$ 

 $\frac{f_2}{f_1} = \frac{\lambda_1}{\lambda_2}$ 

A : Fläche  $[m^2]$ 

3.8 Interferenz

Wenn  $n_1 < n_2$  ergibt sich ein Phasensprung von 180°. Wenn  $n_2 < n_1$  dann gibt es keinen Phasensprung (Gleiches gilt natürlich auch für den Übergang  $n_2$  zu  $n_3$ ).

 $u = \sqrt{\frac{F}{\varrho A}}$   $\xi(x, t) = f(x) \sin(\omega t)$   $F = \frac{4l^2}{n^2}$ 

 $\frac{l}{l-\Delta l}\quad l=\frac{\beta}{\beta-1}$ 

 $\frac{(\alpha_{Trag} - \alpha_{Sa})}{8\varrho_{Sa}l^2f^2} - \alpha_{Trag} \bigg)\Delta Tf$ 

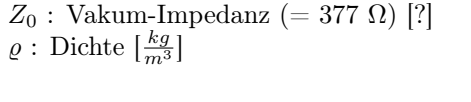

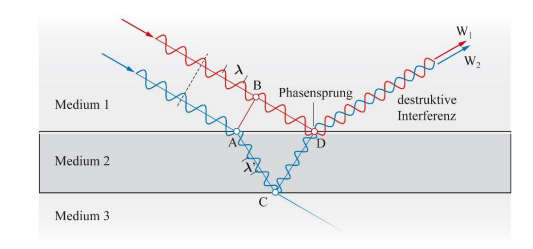

# 3.6 Überlagerung von Wellen

 $\xi_{\text{oben}}(x_n, t) = A \sin(\omega t - k \cdot s_A + \varphi_1)$  $\xi_{unten}(x_p, t) = A \sin(\omega t - k \cdot s_B + \varphi_2)$  $\xi_{total} = 2A\cos\left(k\frac{s_B - s_A}{2}\right)$ 2  $\int \sin \left( \omega t - k \frac{s_A + s_B}{s_B} \right)$ 2  $\Delta s = n \cdot \lambda \Rightarrow$  Amplitude maximal

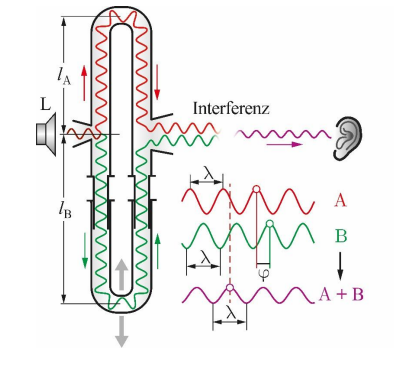

 $\setminus$ 

 $\omega$ : Kreisfrequenz  $\left[\frac{1}{s}\right]$ 

- A : Maximale Amplitude [...]  $t$  : Zeit  $[s]$
- $s_A$ : Obere Strecke [m]
- 3.7 Reflexion und Transmission

 $s_B$ : untere Strecke [m] ξ : Resultierende Auslenkung [...]  $E$ : Elastizitätsmodul  $\left[\frac{N}{m^2}\right]$  $F$ : Spannkraft [N]  $f$ : Frequenz  $[Hz]$  $f_1$ : Grundfrequenz [Hz]

- $l$  : Saitenlänge  $[m]$ 
	- $\Delta l$ : Saiten Längenunterschied [m]
	- $n: n$ -te Harmonische [1]
	- $u$ : Wellengeschwinfigkeit $[\frac{m}{s}]$

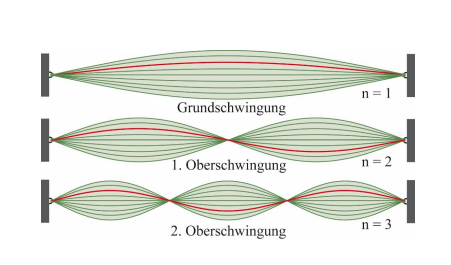

β : Frequenzverhältniss [1]  $\lambda$  : Wellenlänge  $[m]$  $\varrho$  : Dichte Saite  $\left[\frac{kg}{m^3}\right]$ ξ : Störung [...]  $\omega$ : Kreisfrequenz  $\left[\frac{1}{s}\right]$  $\alpha_{Sa}$ : Längenausdehnungskoeff. der Saite  $[\frac{1}{K}]$  $\alpha_{Traq}$ : Längenausdehnungskoeff. des Schallträgers  $[\frac{1}{K}]$  $\varrho$  : Dichte  $\left[\frac{kg}{m^3}\right]$ 

$$
\Delta f = \left(\frac{1}{2T} - \alpha_{Pfeife}\right) \Delta Tf
$$
  
\n
$$
\text{Office: } f_0 = \frac{1}{2l} \sqrt{\frac{\varkappa RT}{M}} = \frac{u}{2l}
$$
  
\n
$$
f_n = f_0(n+1)
$$
  
\n
$$
\lambda_n = \frac{2l}{n+1} \text{ für } n = 0, 1, 2, \dots
$$
  
\n
$$
\text{Gedackte Pfeife: } f_0 = \frac{1}{4l} \sqrt{\frac{\varkappa RT}{M}} = \frac{u}{4l} \begin{array}{c} \text{Observation} \\ \text{Nereitinkor} \\ \text{Nereitahbin} \\ \text{Pfeifenker} \end{array}
$$
  
\n
$$
f_n = f_0(2n+1)
$$
  
\n
$$
\lambda_n = \frac{4l}{2n+1} \text{ für } n = 0, 1, 2, \dots
$$

$$
R
$$
: universelle Gas-Konstante (=8.3145) $[\frac{J}{Kmol}]$   
 $T$ : absolute Temperature $[K]$   
 $\Delta T$ : Temperature  
schied  $[K]$   
 $\alpha_{Pfeife}$ : Längenaudehnugsko  
eff. der Pfeife $[\frac{1}{K}]$ 

### 3.9.3 Rechteckige Membrane

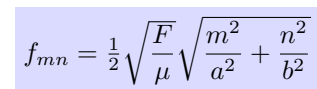

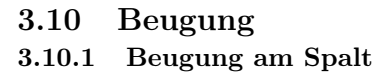

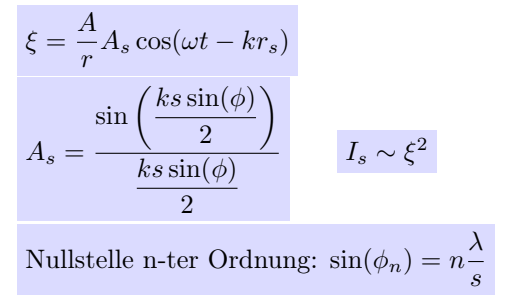

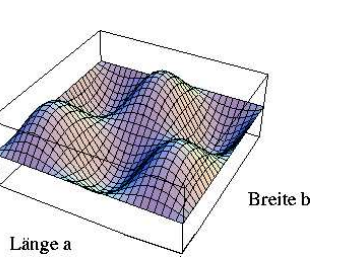

 $M : \text{Molmasse} \left[ \frac{kg}{mol} \right]$  $f$ : Frequenz  $[Hz]$  $f_0$ : Grundfrequenz  $[Hz]$  $\lambda$  : Wellenlänge [m]  $\varkappa$  : Adiabatenexponent [1]

offene Lippenpfeife

Deckel

Pfeifenke Pfeifenmund Vorschlag-Ю,

Ħ

gedackte Holzpfeife

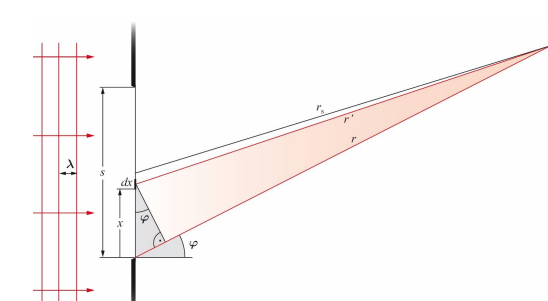

# 4 Anhang

- 4.1 Abbildungen
- 4.1.1 Lichtwellen

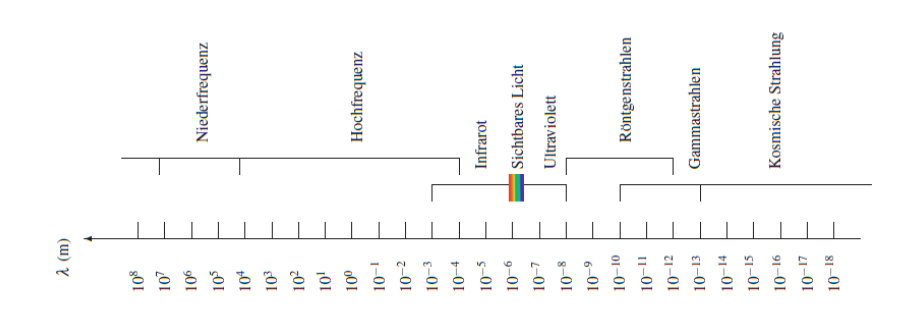

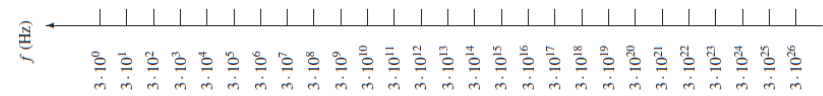

# 4.2 Tabellen

## Kuchling p. 627f., Tabelle 9

Tabelle 4.2 Elastische Konstanten von verschiedenen, technisch relevanten Materialien.

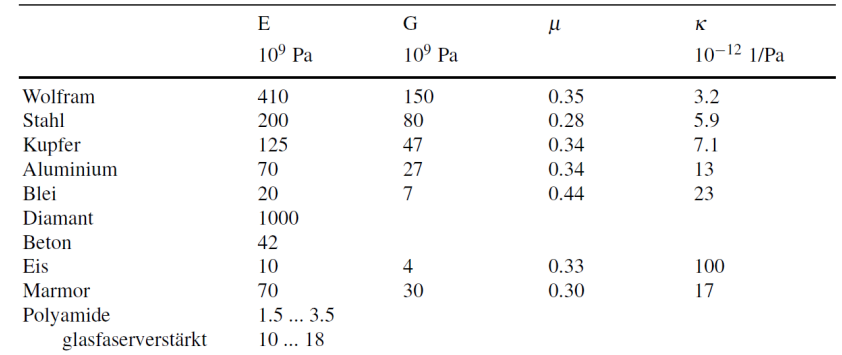

## Kuchling p. 674f., Tabelle 56, Molare Masse  $= A_R$

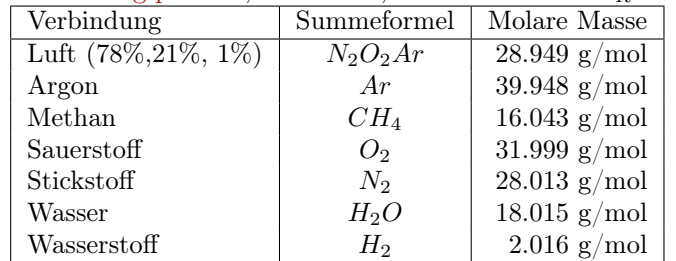